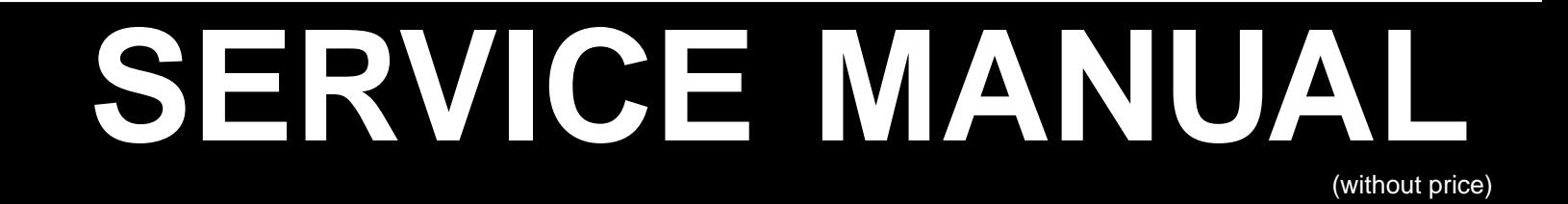

## **ELECTRONIC CASH REGISTER**

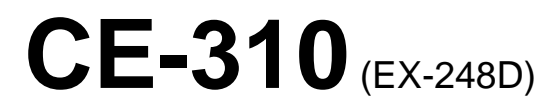

**MAY. 2001**

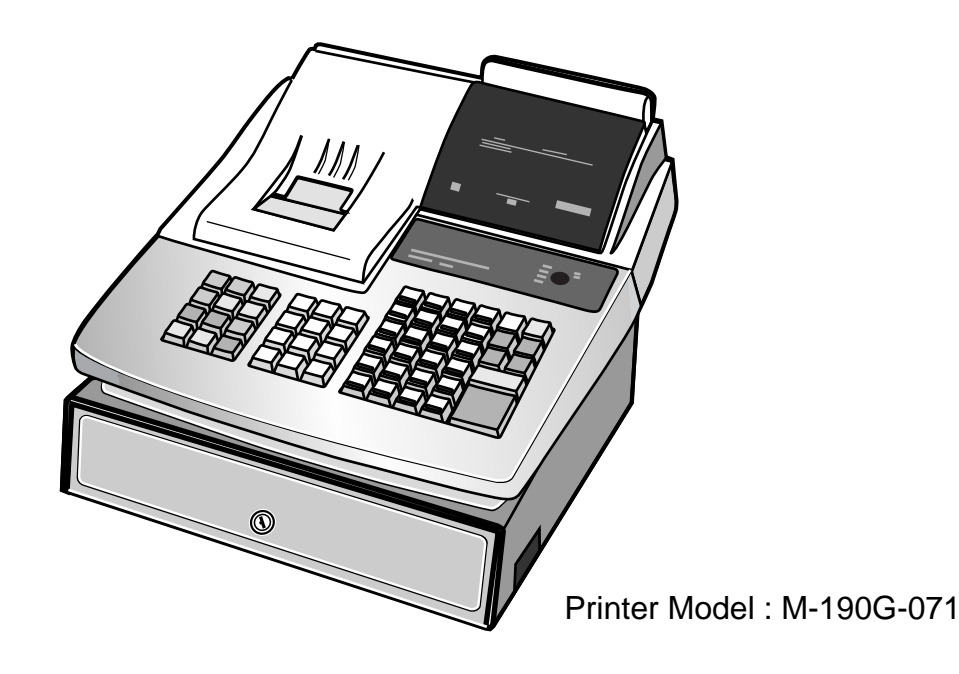

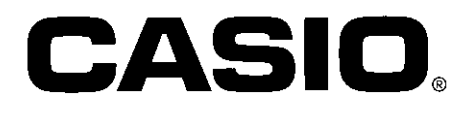

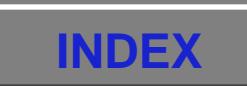

## **CONTENTS**

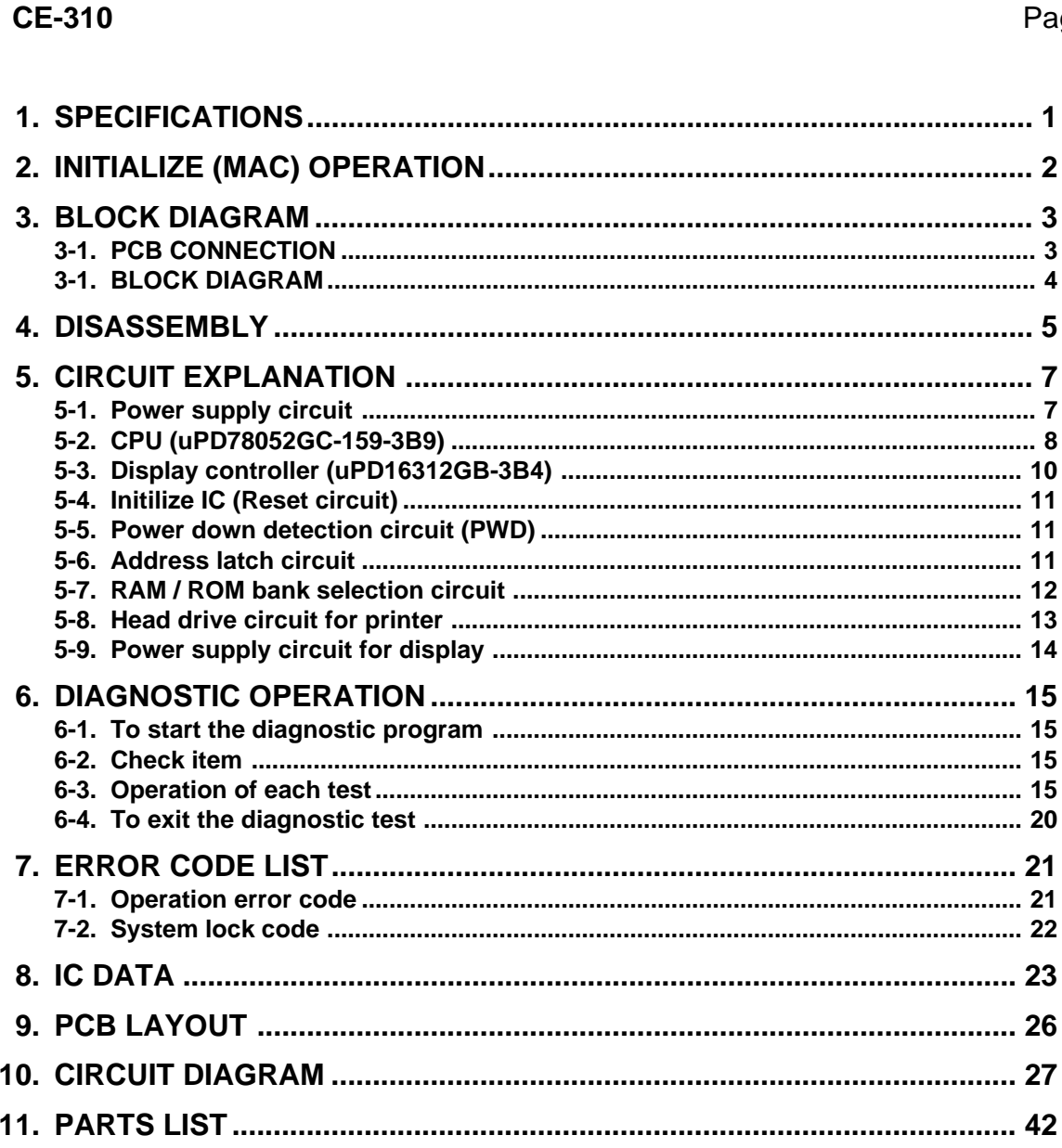

ıge

[Click here to download the full manual at THE-CHECKOUT-TECH.COM](http://the-checkout-tech.com/estore/catalog)